## Description

Subroutine HMODCK returns the Hydrologic Command Language [\[Hyperlink](http://www.nws.noaa.gov/ohd/hrl/nwsrfs/users_manual/part6/_pdf/652_intro.pdf)] MOD [\[Hyperlink](http://www.nws.noaa.gov/ohd/hrl/nwsrfs/users_manual/part6/_pdf/653c_fcexec_m.pdf)] card images for the MOD command specified.

## Calling Sequence

Call HMODCK (MOD, MAXMOD, IMGMOD, NMOD, ISTAT)

## Argument List

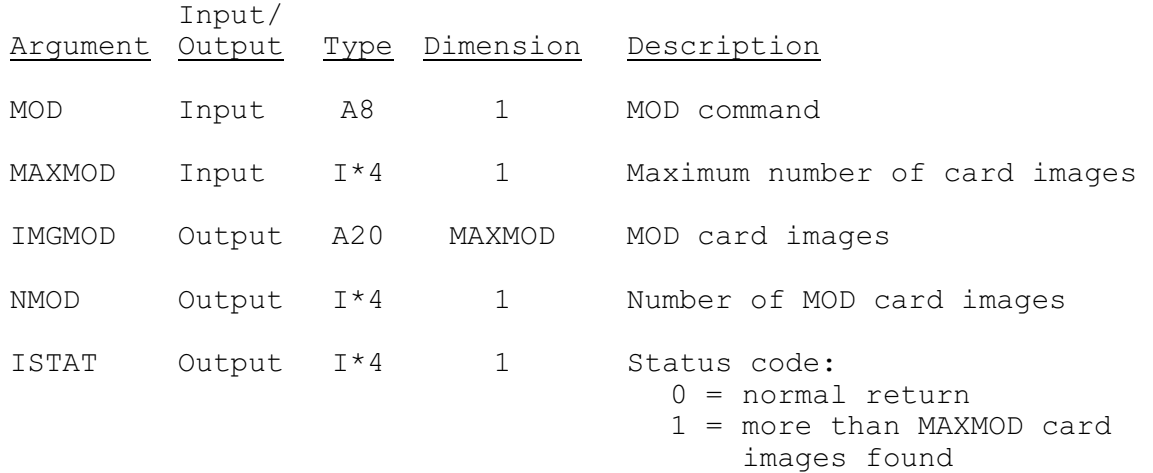

2 = not a valid MOD command